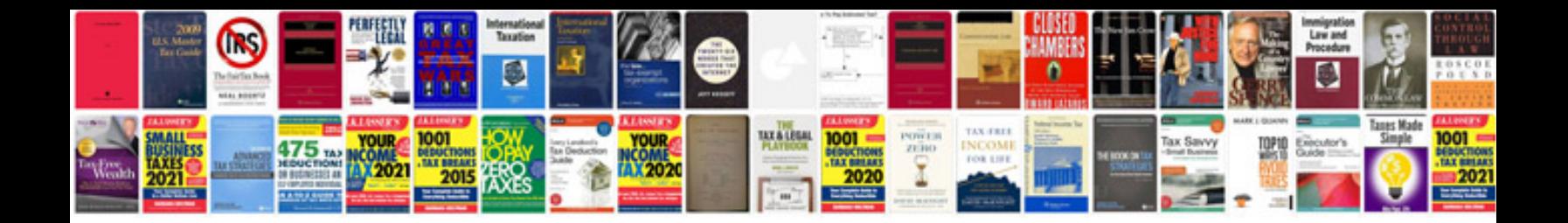

**Microstation v8 manual**

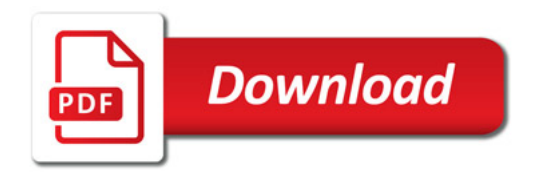

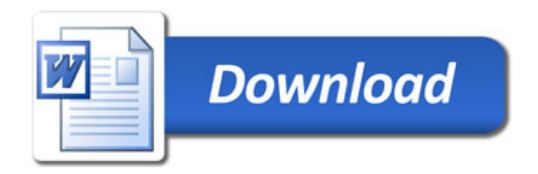